# **EOLE AD DC - Tâche #19506**

Scénario # 19203 (Terminé (Sprint)): Configurer un sources.list pour installer la version 4.5 de samba

# **Ajouter le dépôt samba-4.5**

06/03/2017 11:13 - Scrum Master

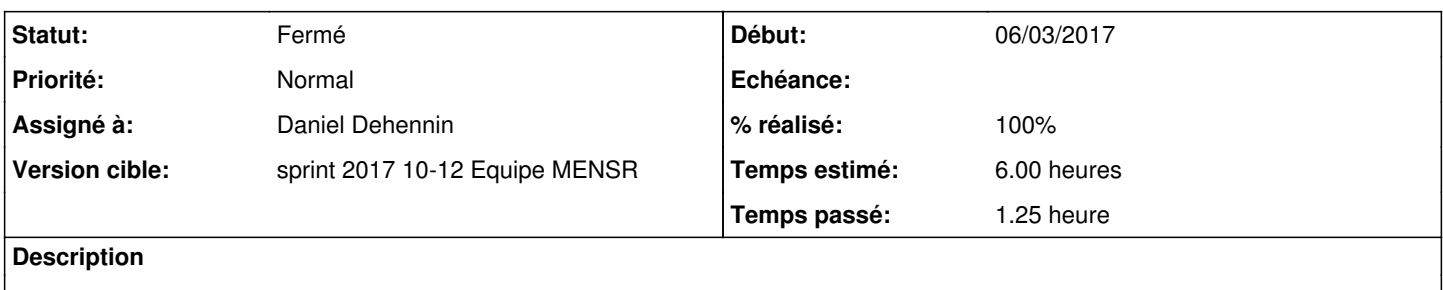

### **Révisions associées**

## **Révision db8409ee - 10/03/2017 10:54 - Daniel Dehennin**

Generate sources.list dedicated to samba for Seth

- pyeole/pkg.py (\_configure\_sources\_mirror.\_do\_template\_samba): Generate the samba sources.list if the template exists.
- pyeole/pkg.py (\_configure\_sources\_mirror.\_do\_template): Always try to generate the samba sources.list.

Ref: #19506

#### **Révision 8d585b8d - 10/03/2017 10:59 - Daniel Dehennin**

Add a dedicated sources.list for samba on Seth

- dicos/25\_smb\_ad.xml: Define new "seth-samba.list" source file.
- tmpl/seth-samba.list: Use EOLE mirror as base for samba mirror.

Ref: #19506

#### **Révision 0a98c78e - 10/03/2017 14:55 - Daniel Dehennin**

The samba dedicated sources.list is usefull only for Maj-Auto

dicos/25\_smb\_ad.xml: Remove the "seth-samba.list" source file.

Ref: #19506

*- Assigné à mis à Daniel Dehennin*

# **#2 - 10/03/2017 10:57 - Daniel Dehennin**

*- Statut changé de Nouveau à En cours*

## **#3 - 10/03/2017 11:01 - Daniel Dehennin**

*- % réalisé changé de 0 à 100*

*- Restant à faire (heures) changé de 6.0 à 0.25*

# **#4 - 10/03/2017 16:11 - Benjamin Bohard**

*- Restant à faire (heures) changé de 0.25 à 0.0*

Vérifié sur DC1 et membre en révisant les tests pour Seth, en même temps que la montée de version de Samba

# **#5 - 13/03/2017 09:35 - Scrum Master**

*- Statut changé de En cours à Résolu*

# **#6 - 13/03/2017 09:42 - Scrum Master**

*- Statut changé de Résolu à Fermé*